# **Administrative Details**

**For the 16TH Annual General Meeting ("16th AGM") of Benalec Holdings Berhad**

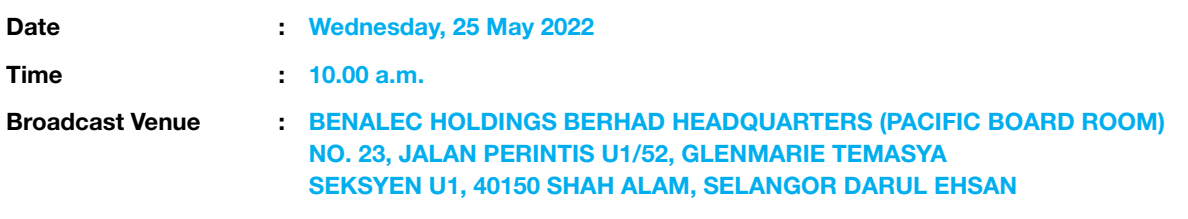

# Precautionary Measures Against the Coronavirus Disease ("COVID-19")

- In view of the Covid-19 pandemic uncertainty and as part of our safety measures, the Company will conduct its  $16<sup>th</sup>$ AGM on a virtual basis through live streaming and online remote voting via Remote Participation and Voting ("RPV") facilities which are available on Tricor Investor & Issuing House Services Sdn Bhd's ("Tricor") TIIH Online website at https://tiih.online.
- The venue of the  $16<sup>th</sup>$  AGM is strictly for the purpose of complying with section 327(2) of the Companies Act 2016 which requires the Chairman of the Meeting to be at the main venue. No shareholders/proxy (ies) will be allowed to be physically present at the Broadcast Venue.
- We encourage you to attend the 16<sup>th</sup> AGM via the RPV facilities. You may also consider appointing the Chairman of the Meeting as your proxy to attend and vote on your behalf at the 16<sup>th</sup> AGM.
- Due to the evolving COVID-19 situation in Malaysia, the Company may be required to alter the arrangements of its  $16<sup>th</sup>$ AGM at short notice. Kindly check the Company's website or announcements for updates, if any, on the status of its 16<sup>th</sup> AGM.
- The Company will observe the relevant quidelines issued by the Ministry of Health and will take appropriate measures as advised.

# Remote Participation and Voting (RPV) Facilities

- Shareholders may attend, speak (including posing questions to the Board via real time submission of typed texts) and vote (collectively, "participate") remotely at the 16<sup>th</sup> AGM using RPV provided by Tricor Investor & Issuing House Services Sdn. Bhd. ("Tricor") via its TIIH Online website at https://tiih.online.
- Shareholders who appoint proxies to participate via RPV in the  $16<sup>th</sup>$  AGM must ensure that the duly executed proxy forms are deposited in a hard copy form or by electronic means to Tricor no later than Monday, 23 May 2022 at 10.00 a.m.
- Corporate representatives of corporate members must deposit their original certificate of appointment of corporate representative to Tricor not later than Monday, 23 May 2022 at 10.00 a.m. to participate via RPV in the 16th AGM.
- Attorneys appointed by power of attorney are to deposit their power of attorney with Tricor not later than Monday, 23 May 2022 at 10.00 a.m. to participate via RPV in the AGM.
- A shareholder who has appointed a proxy or attorney or authorised representative to participate at this Annual General Meeting via RPV must request his/her proxy or attorney or authorised representative to register himself/herself for RPV at TIIH Online website at https://tiih.online.

As the 16<sup>th</sup> AGM is a fully virtual AGM, members who are unable to participate in this AGM may appoint the Chairperson of the meeting as his/her proxy and indicate the voting instructions in the proxy form.

#### No Door Gift or Food Voucher

There will be no door gifts or food vouchers during the  $16<sup>th</sup>$  AGM since the meeting is being conducted on a virtual basis.

# Pre-Meeting Submission of Questions to the Board of Directors

In order to enhance the efficiency of the proceedings of the 16<sup>th</sup> AGM, shareholder may in advance, before the 16<sup>th</sup> AGM, submit questions to the Board of Directors via Tricor's TIIH Online website at https://tiih.online, by selecting "e-Services" to login, post your questions and submit it electronically no later than Monday, 23 May 2022 at 10.00 a.m.. The Board of Directors will endeavor to address the questions received at the 16<sup>th</sup> AGM.

#### Procedures to Remote Participation and Voting via RPV Facilities

Please read and follow the procedures below to engage in remote participation through live streaming and online remote voting at the 16<sup>th</sup> AGM using the RPV facilities:

# **Administrative Details For the 16TH Annual General Meeting ("16th AGM") of Benalec Holdings Berhad**

#### Before the 16th AGM Day

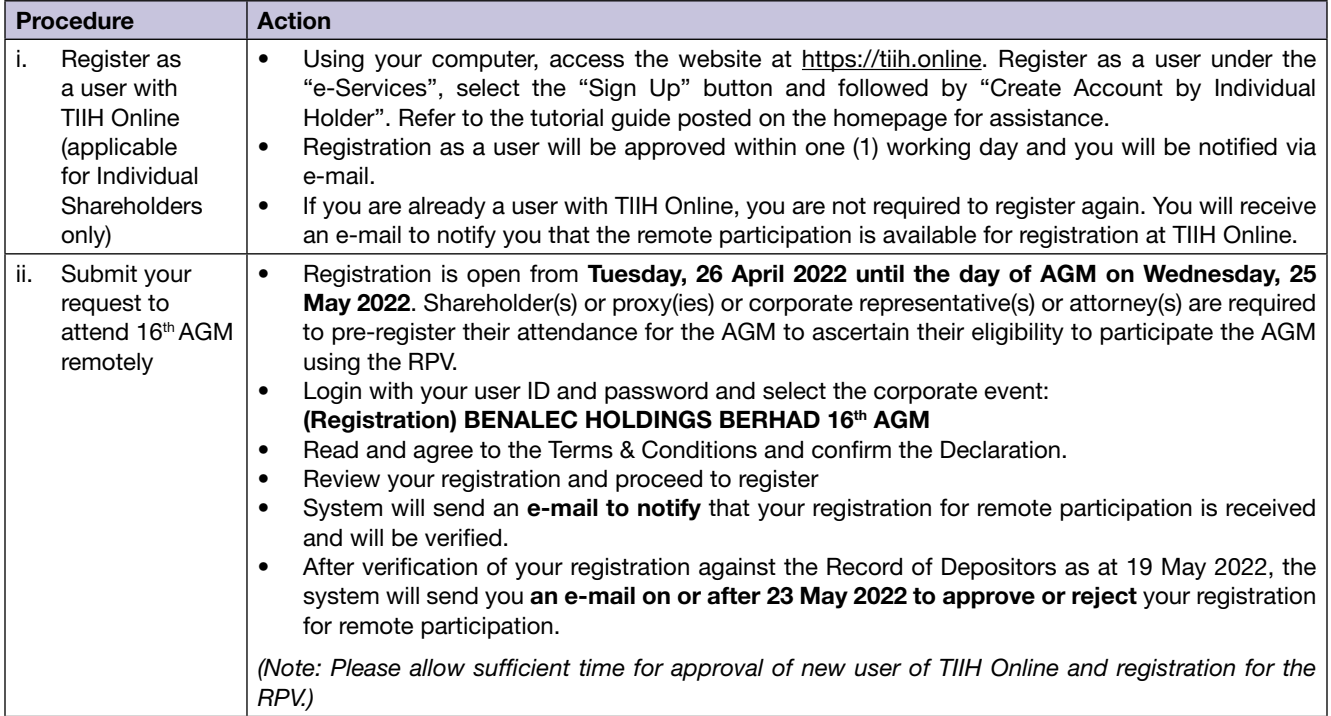

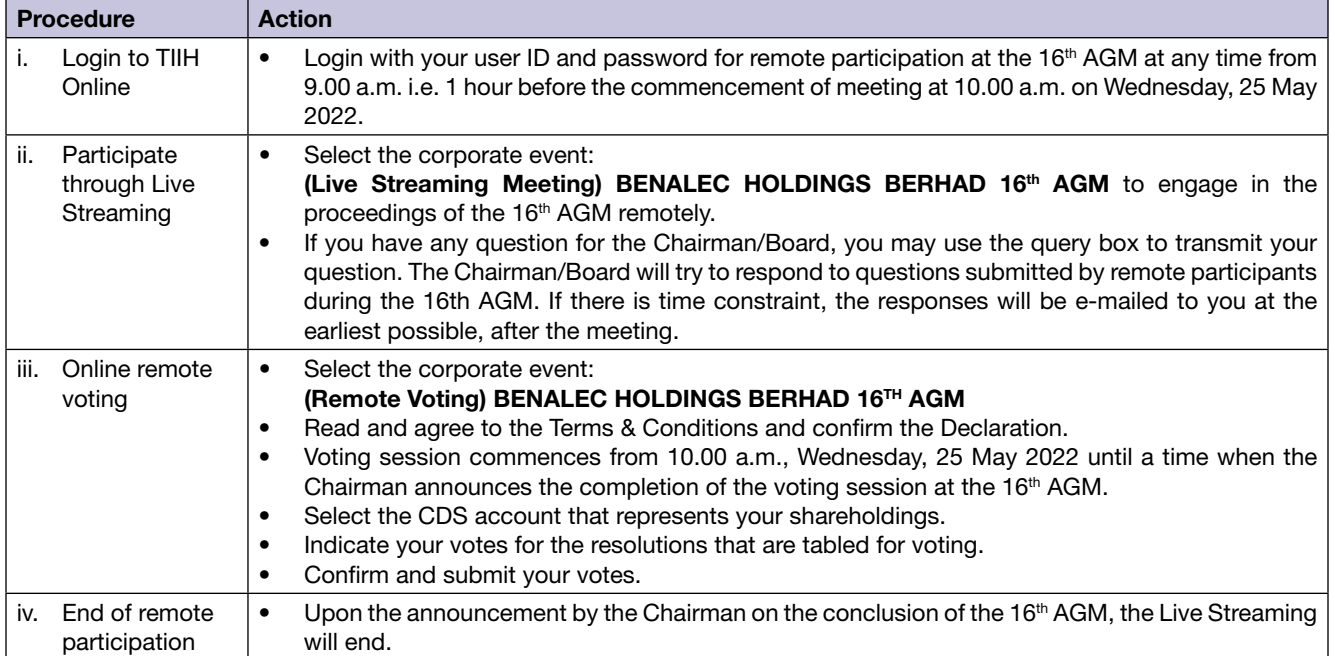

### On the 16th AGM Day

# Note to users of the RPV facilities:

- 1. Should your application to join the meeting be approved, we will make available to you the rights to join the live streamed meeting and to vote remotely. Your login to TIIH Online on the day of meeting will indicate your presence at the virtual meeting.
- 2. The quality of your connection to the live broadcast is dependent on the bandwidth and stability of the internet at your location and the device you use.
- 3. In the event you encounter any issues with logging-in, connection to the live streamed meeting or online voting, kindly call Tricor Help Line at 011-40805616 / 011-40803168 / 011-40803169 / 011-40803170 for assistance or e-mail to tiih. online@my.tricorglobal.com for assistance.

# **Administrative Details For the 16TH Annual General Meeting ("16th AGM") of Benalec Holdings Berhad**

# ELECTRONIC LODGEMENT OF PROXY FORM

The procedures to lodge your proxy form electronically via Tricor's TIIH Online website are summarised below:

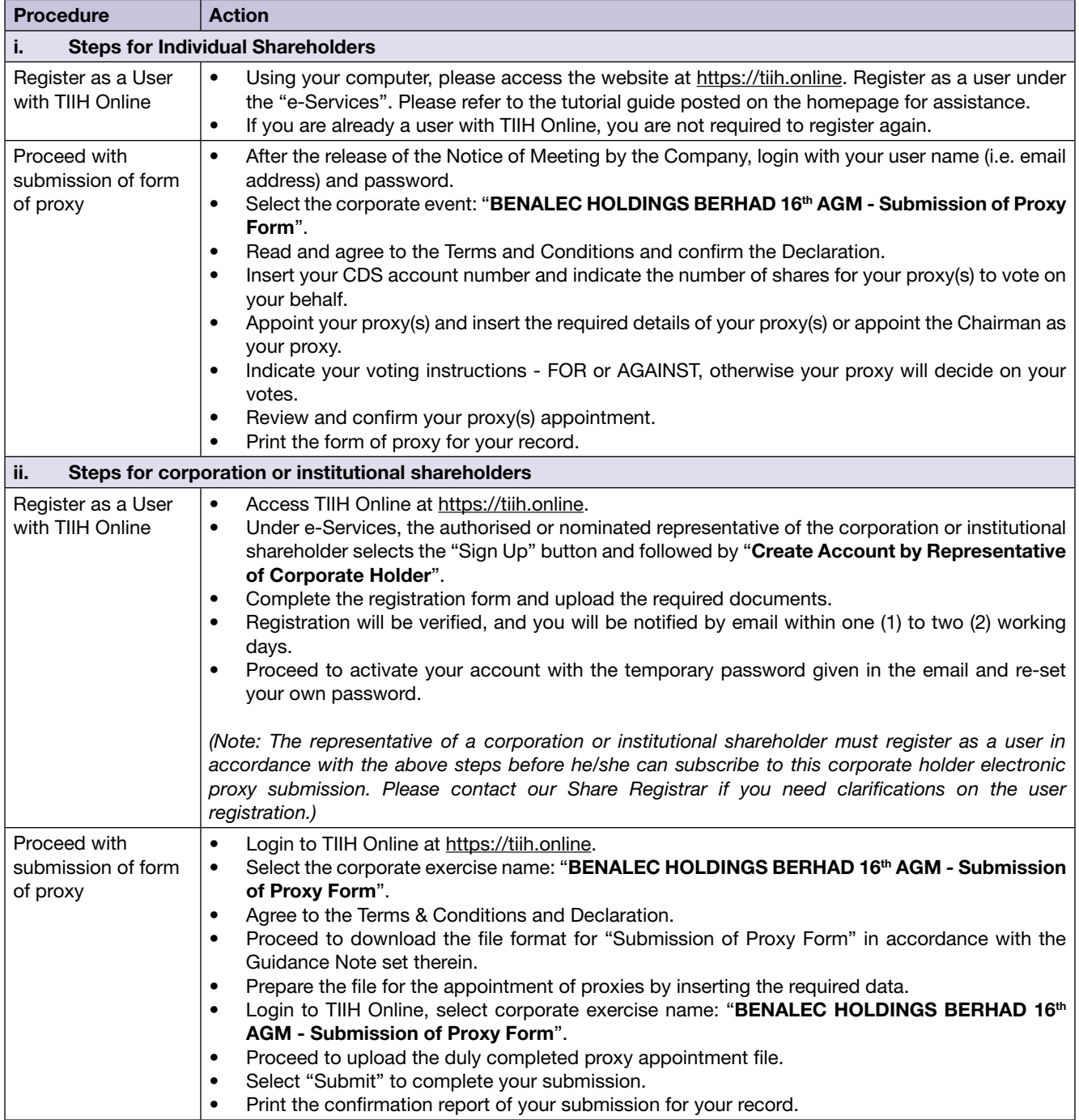

# **ENQUIRY**

If you have any enquiries on the above, please contact our Share Registrar during office hours on Mondays to Fridays from 9.00 a.m. to 5.30 p.m. (except on public holidays):

#### Tricor Investor & Issuing House Services Sdn. Bhd.

General Line : +603-2783 9299 Fax Number : +603-2783 9222 Email : is.enquiry@my.tricorglobal.com